# **TRAVERSAL OF DIRECTED GRAPHS**

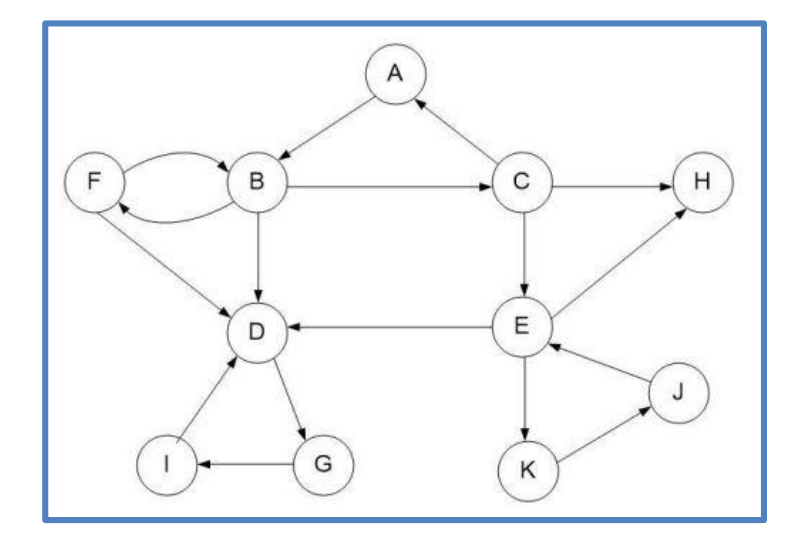

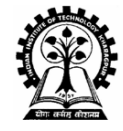

#### **Aritra Hazra & Partha P Chakrabarti Indian Institute of Technology Kharagpur**

# **Directed Graphs**

**An Undirected Graph G = (V, E) consists of the following:**

- **A set of Vertices or Nodes V**
- **A set of DIRECTED Edges E where each edge connects two vertices of V. The edge is an ORDERED pair of vertices**

**Successor Function: succ(i) = {set of nodes to which node i is connected}**

**Directed Acyclic Graphs (DAGs): Such Graphs have no cycles (Figure 2)**

**Weighted Undirected Graphs: Such Graphs may have weights on edges (Figure 3). We can also have Weighted DAGs**

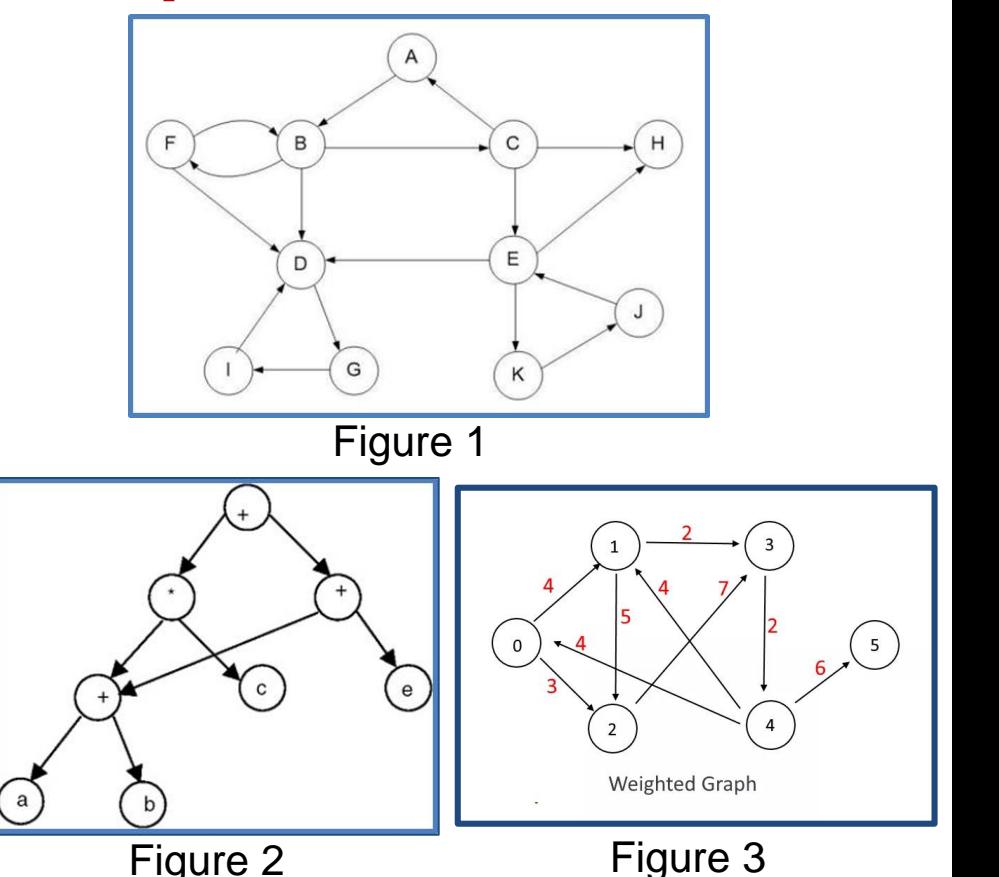

# **Basic Traversal Algorithm (Depth First Search)**

**Global Data: G = (V,E)**

**visited [i] indicates if node i is visited. / initially 0 / Parent[i] = parent of a node in the Search / initially NULL /**

```
succ(i) = {set of nodes to which node i is 
connected}
```
**Dfs(node) {**

**}**

**}**

```
visited[node] = 1;
```

```
for each j in succ(node) do {
```

```
if (visited [j] ==0) { Parent[j] = node;
                       Dfs(j) }
```
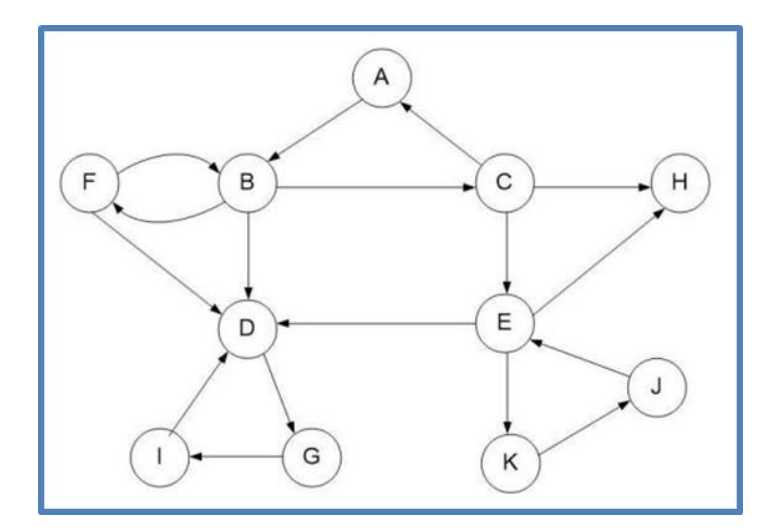

## **Traversing the Complete Graph by DFS**

```
Global Data: G = (V,E)
visited [i] indicates if node i is visited. / initially 0 / 
Parent[i] = parent of a node in the Search / initially 
NULL /
```

```
succ(i) = {set of nodes to which node i is 
connected}
```

```
Dfs(node) {
```
**}**

**}**

```
visited[node] = 1;
```

```
for each j in succ(node) do {
```

```
if (visited [j] ==0) { Parent[j] = node;
                       Dfs(j) }
```
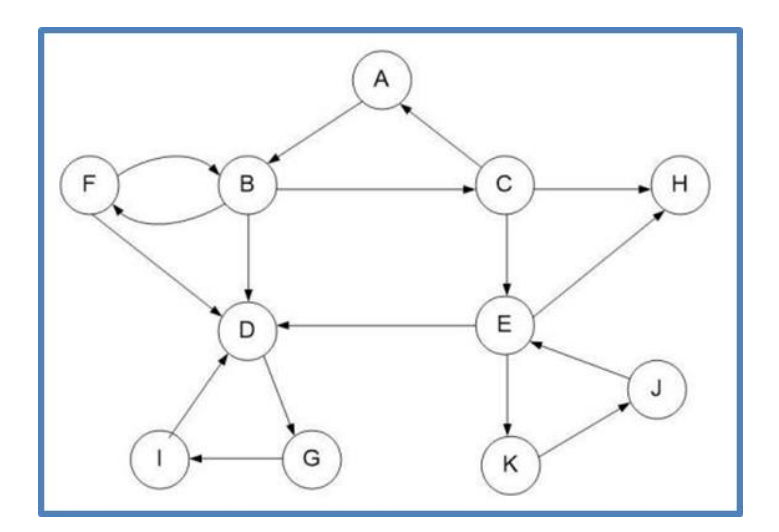

## **Entry-Exit Numbering**

```
Global Data: G = (V,E)
visited [i] indicates if node i is visited. / initially 0 / 
Parent[i] = parent of a node in the Search / initially 
NULL /
Entry[i] = node entry sequence / initially 0 /
Exit[i] = node exit sequence / initially 0 /
succ(i) = {set of nodes to which node i is connected}
numb = 0;
Dfs(node) {
  visited[node] = 1; numb = numb+1;
  Entry[node] = numb; 
  for each j in succ(node) do 
     if (visited [j] ==0) { Parent[j] = node;
                          Dfs(j) }
   numb = numb + 1;
   Exit[node] = numb; 
 }
```
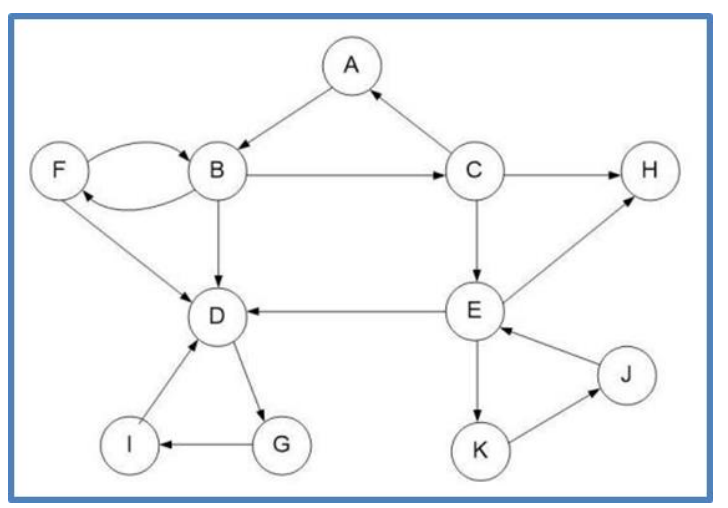

# **Tree Edge, Back Edge, Forward Edge, Cross Edge**

```
Global Data: G = (V,E)
visited [i] indicates if node i is visited. / initially 0 / 
Parent[i] = parent of a node in the Search / initially NULL 
/
Entry[i] = node entry sequence / initially 0 /
Exit[i] = node exit sequence / initially 0 /
succ(i) = {set of nodes to which node i is connected} 
numb = 0;
Dfs(node) {
  visited[node] = 1; numb = numb+1;
  Entry[node] = numb; 
  for each j in succ(node) do 
     if (visited [j] ==0) { Parent[j] = node;
                          Dfs(j) }
   numb = numb + 1;
   Exit[node] = numb; 
 }
```
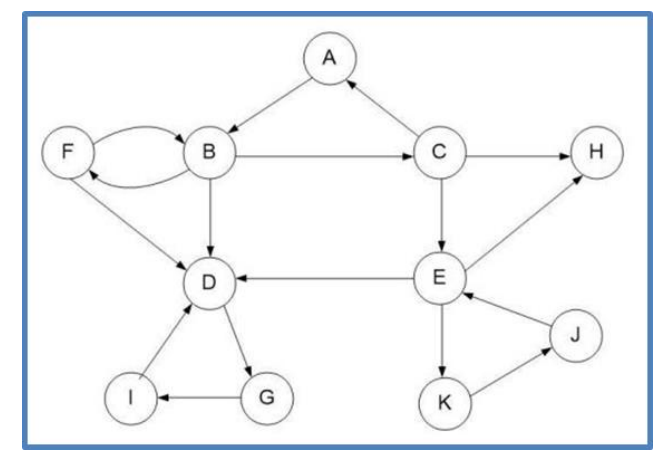

#### **Edge (u,v) is**

**Tree Edge or Forward Edge: if & only if Entry[u] < Entry[v] < Exit[v] < Exit[u] Back Edge: if & only if Entry[v] < Entry [u] < Exit [u] < Exit [v] Cross Edge: if & only if Entry [v] < Exit [v] < Entry [u] < Exit [u]**

## **Reachability, Paths, Cycles, Components**

```
Global Data: G = (V,E)
visited [i] indicates if node i is visited. / initially 0 / 
Parent[i] = parent of a node in the Search / initially 
NULL /
Entry[i] = node entry sequence / initially 0 /
Exit[i] = node exit sequence / initially 0 /
succ(i) = {set of nodes to which node i is connected} 
numb = 0;
Dfs(node) {
  visited[node] = 1; numb = numb+1;
  Entry[node] = numb; 
  for each j in succ(node) do 
     if (visited [j] ==0) { Parent[j] = node;
                          Dfs(j) }
   numb = numb + 1;
   Exit[node] = numb; 
 }
```
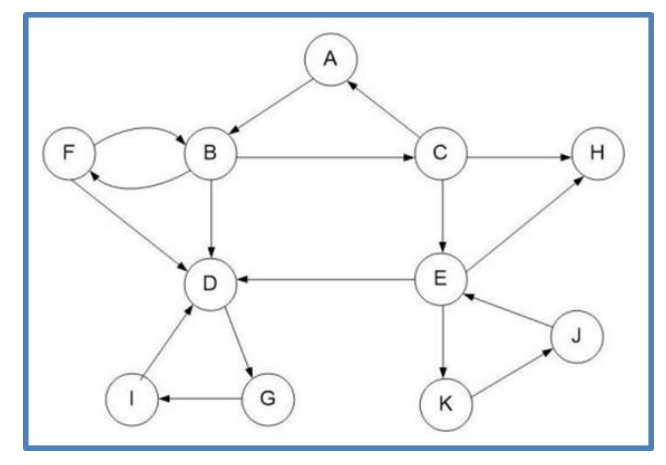

#### **Edge (u,v) is**

**Tree Edge or Forward Edge: if & only if Entry[u] < Entry[v] < Exit[v] < Exit[u] Back Edge: if & only if Entry[v] < Entry [u] < Exit [u] < Exit [v] Cross Edge: if & only if Entry [v] < Exit [v] < Entry [u] < Exit [u]**

### **Directed Acyclic Graphs**

```
Global Data: G = (V,E)
visited [i] indicates if node i is visited. / initially 0 / 
Parent[i] = parent of a node in the Search / initially 
NULL /
Entry[i] = node entry sequence / initially 0 /
Exit[i] = node exit sequence / initially 0 /
succ(i) = {set of nodes to which node i is connected} 
numb = 0;
Dfs(node) {
  visited[node] = 1; numb = numb+1;
  Entry[node] = numb; 
  for each j in succ(node) do 
     if (visited [j] ==0) { Parent[j] = node;
                          Dfs(j) }
   numb = numb + 1;
   Exit[node] = numb; 
 }
```
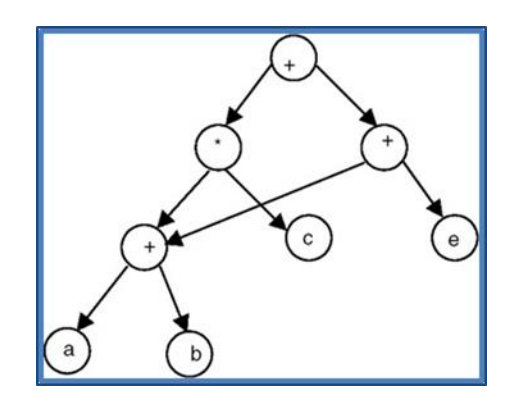

### **Topological Ordering, Level Values**

```
Global Data: G = (V,E)
visited [i] indicates if node i is visited. / initially 0 / 
Parent[i] = parent of a node in the Search / initially 
NULL /
Entry[i] = node entry sequence / initially 0 /
Exit[i] = node exit sequence / initially 0 /
succ(i) = {set of nodes to which node i is connected} 
numb = 0; numb1 = 0;
Dfs(node) {
  visited[node] = 1; numb = numb+1;
  Entry[node] = numb; 
  for each j in succ(node) do 
     if (visited [j] ==0) { Parent[j] = node;
                          Dfs(j) }
   numb1 = numb1 + 1;
   Exit[node] = numb1; 
 }
```
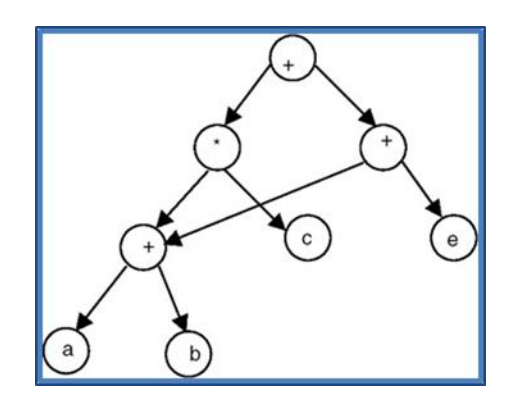

#### **Shortest Cost Path in Weighted DAGs**

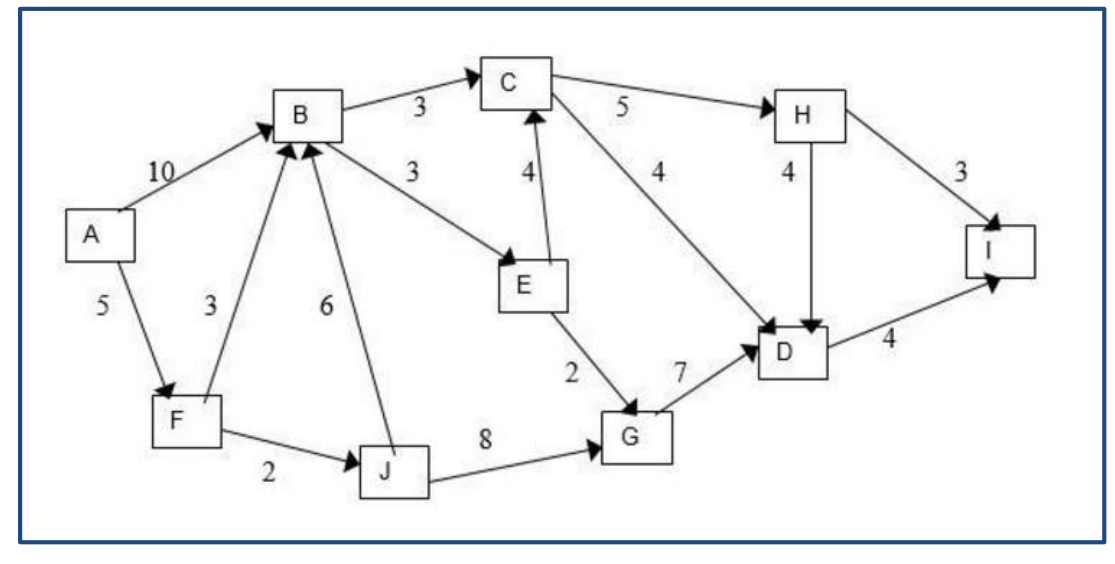

#### **Breadth-First Search**

```
Global Data: G = (V,E)
Visited[i] all initialized to 0 
Queue Q initially {}
BFS(k) {
 visited [k] = 0; Q = \{k\};
 While Q != {} {
  j = DeQueue (Q);
  if visited[j] == 0 {
  visited [j] = 1;
  For each k in succ (j) {
      if (visited[k]==0) EnQueue(Q,k); }
   }
   }
/Parent links, Shortest Length Path Finding in 
unweighted directed graphs/
```
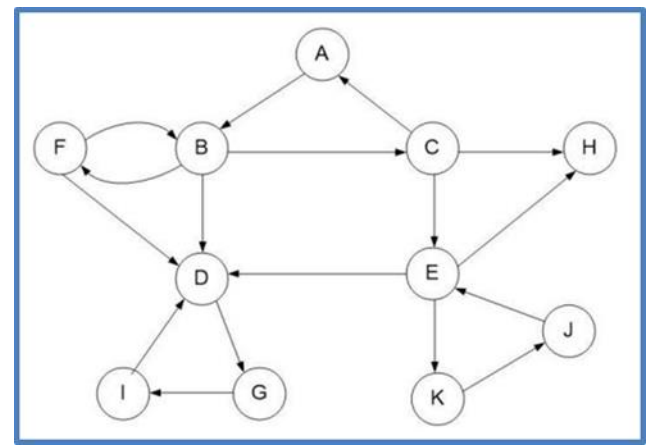

### **Pathfinding in Weighted Directed Graphs**

```
Global Data: G = (V,E)
Visited[i] all initialized to 0,
Cost[j] all initialized to INFINITY 
Ordered Queue Q initially {}
BFSW(k) {
visited [k] = 0; cost [k] = 0; Q = \{k\};
While Q != {} {
  j = DeQueue (Q);
  if visited[j] == 0 {
  visited [j] = 1; 
  For each k in succ (j) {
  if cost[k] > cost[j] + c[j,k]
        cost[k] = cost[j] + c[j,k];
  EnQueue(Q,k);}
 }
```
**}**

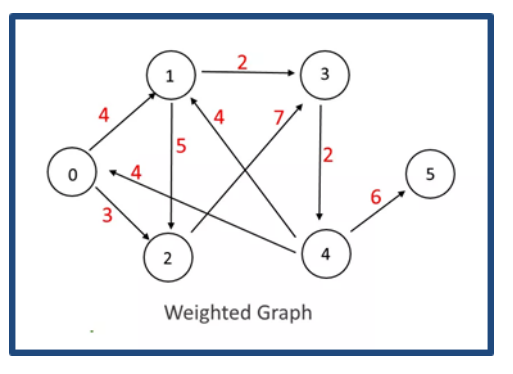

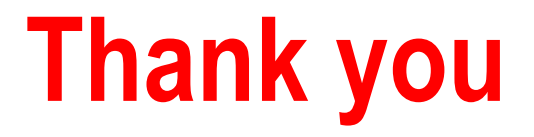